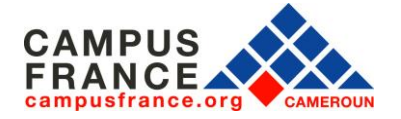

# **MON GUIDE POUR CRÉER ET REMPLIR MON DOSSIER EN LIGNE**

### **I. Mon espace personnel**

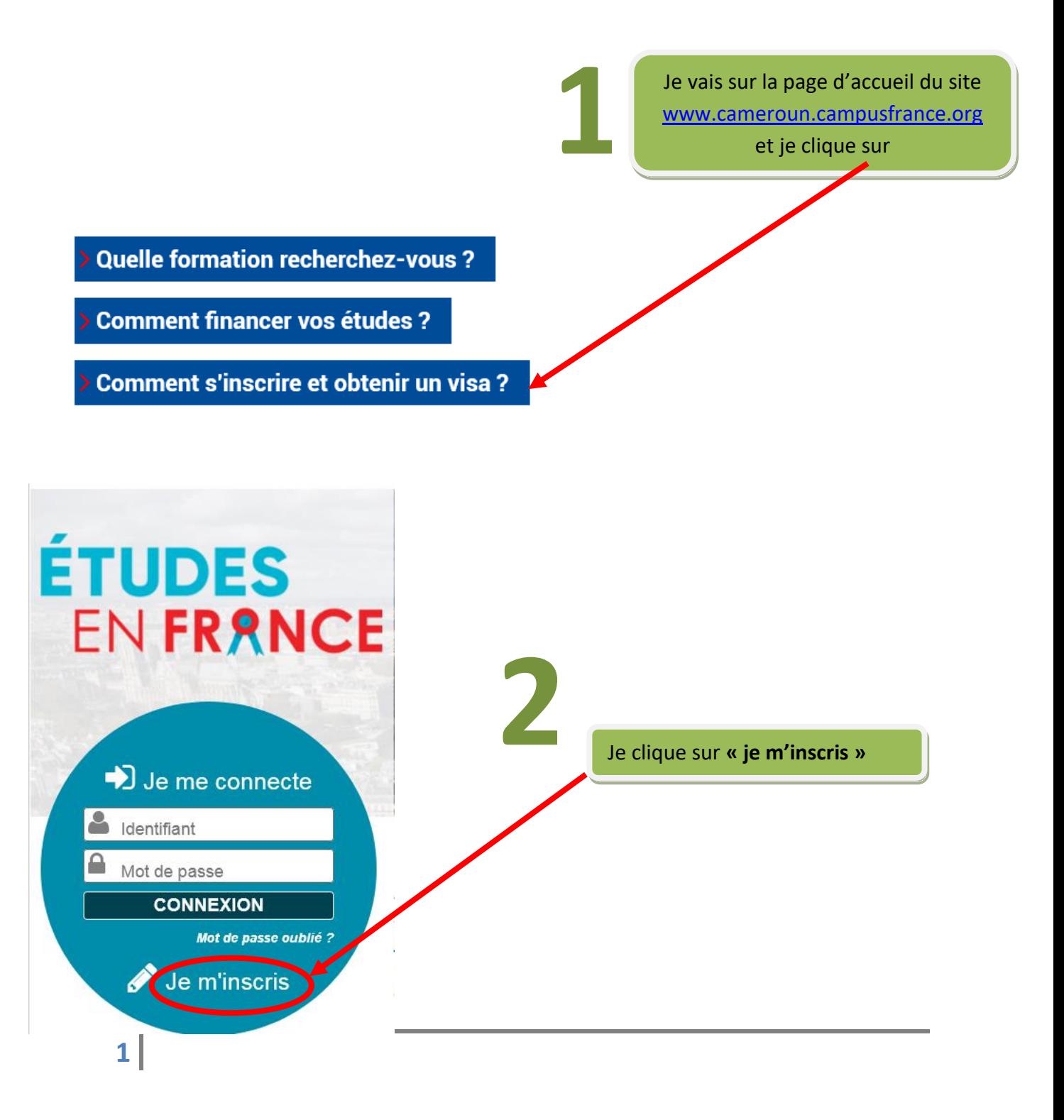

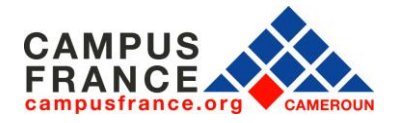

#### **www.cameroun.campusfrance.org**

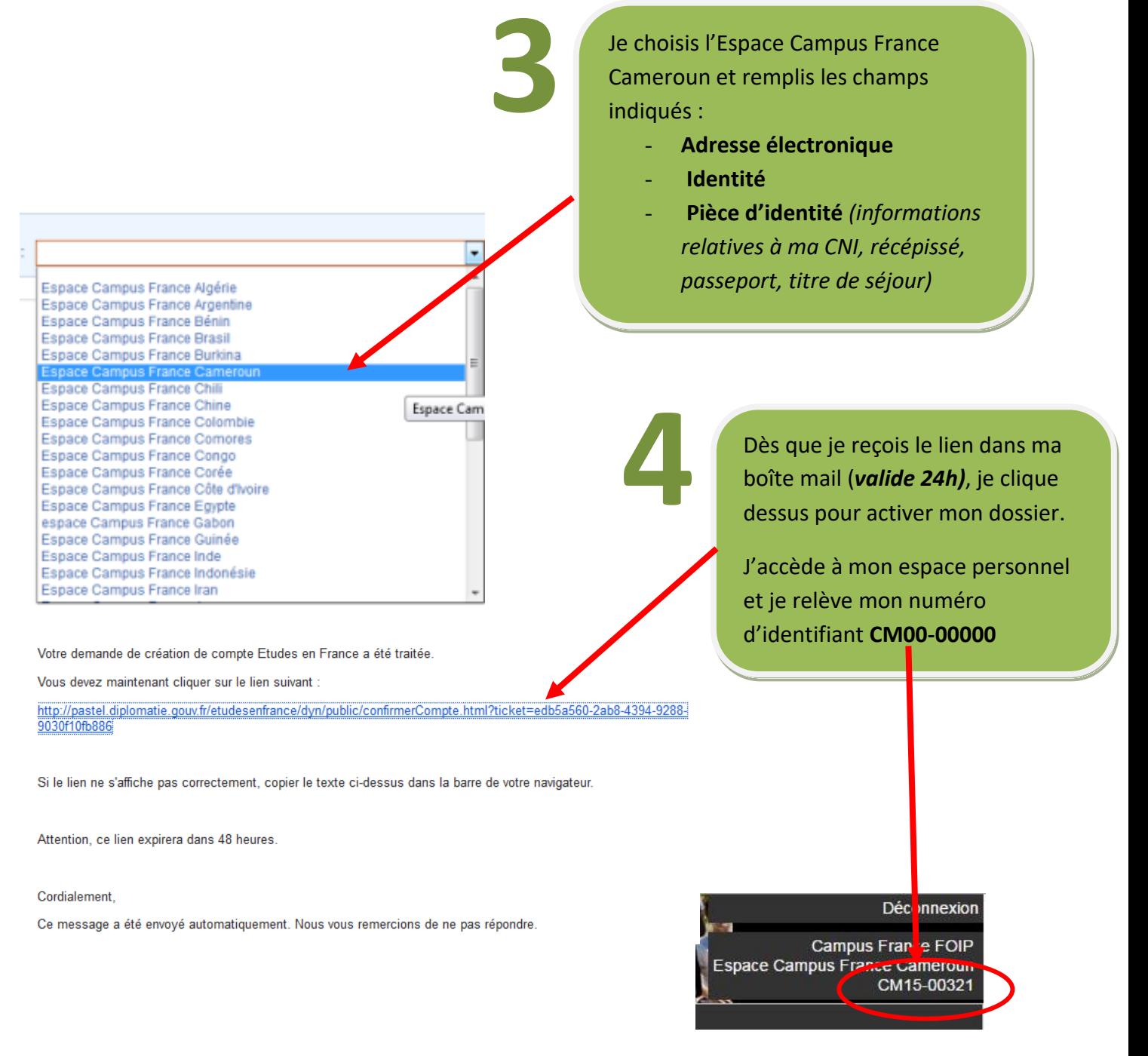

## **II. Mon dossier en ligne**

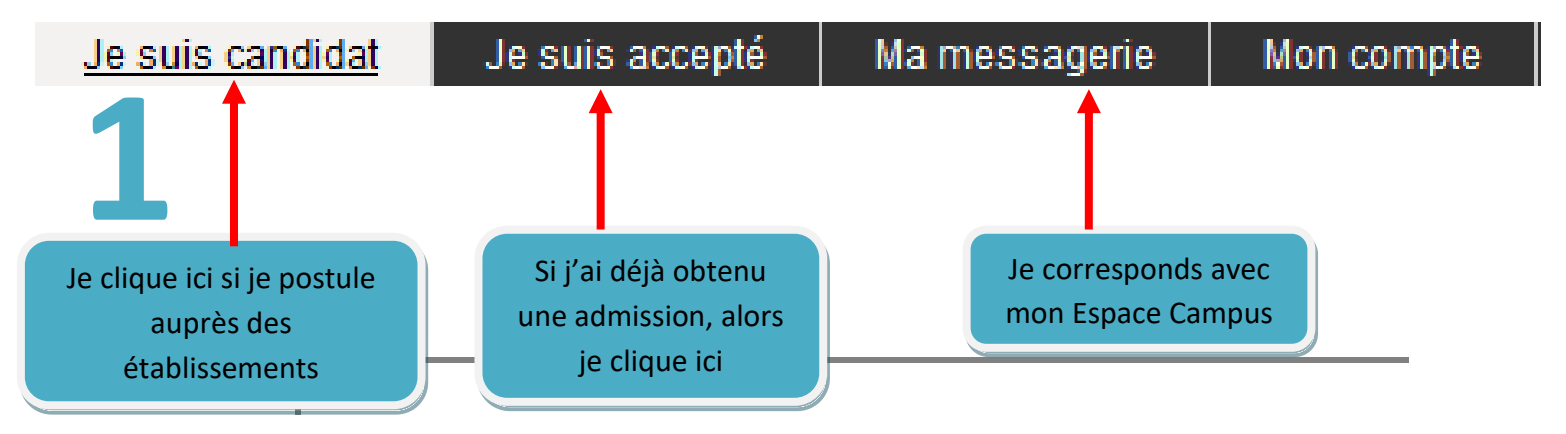

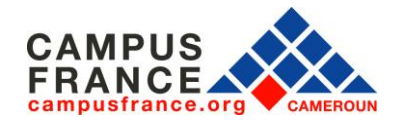

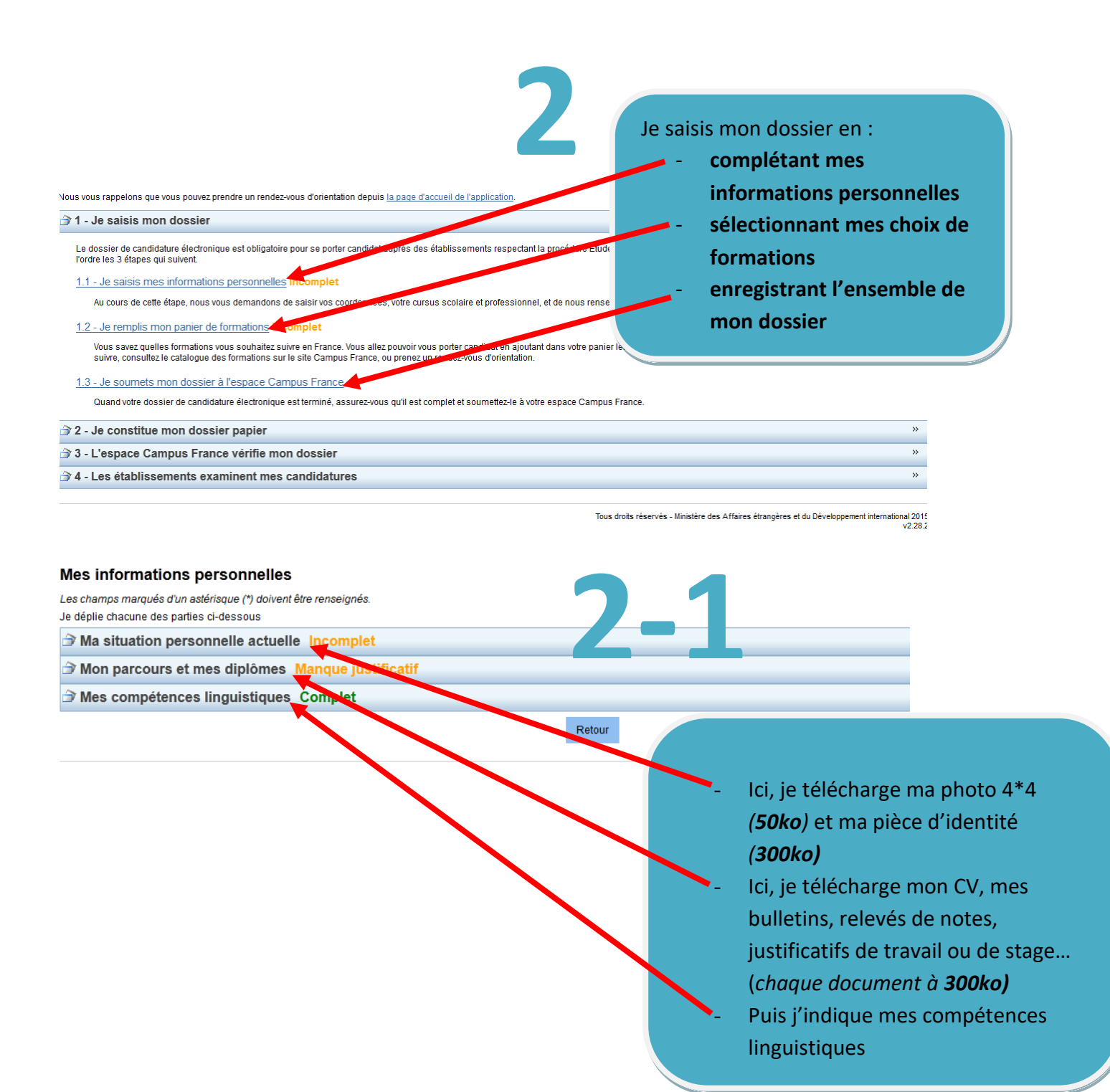

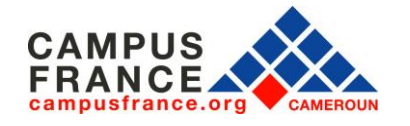

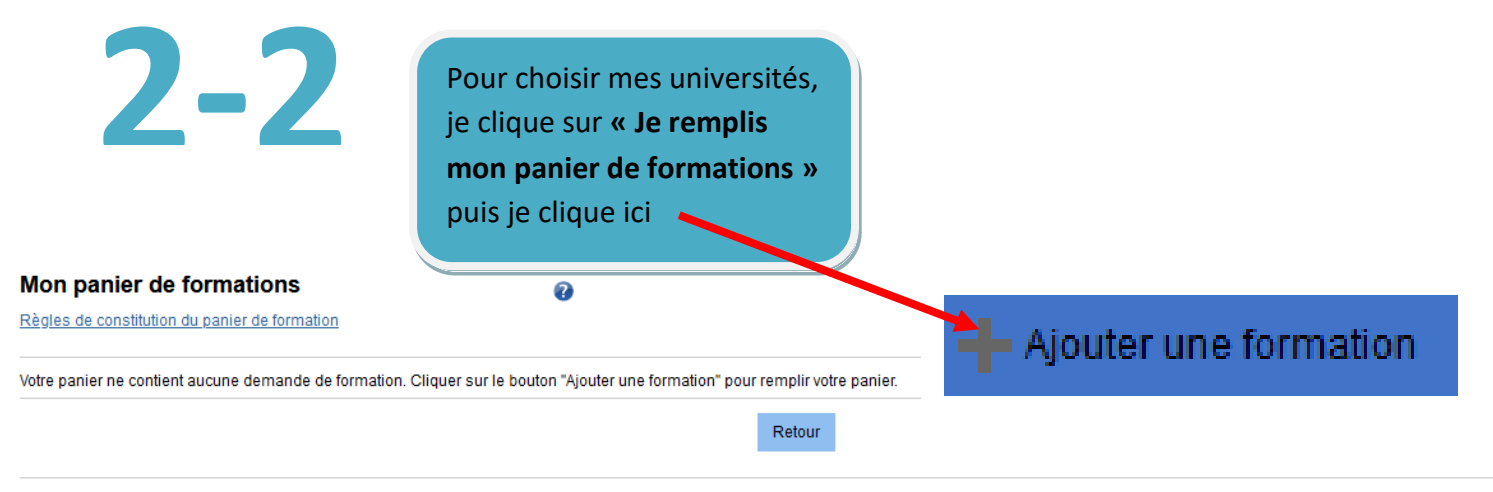

Tous droits réservés - 2020

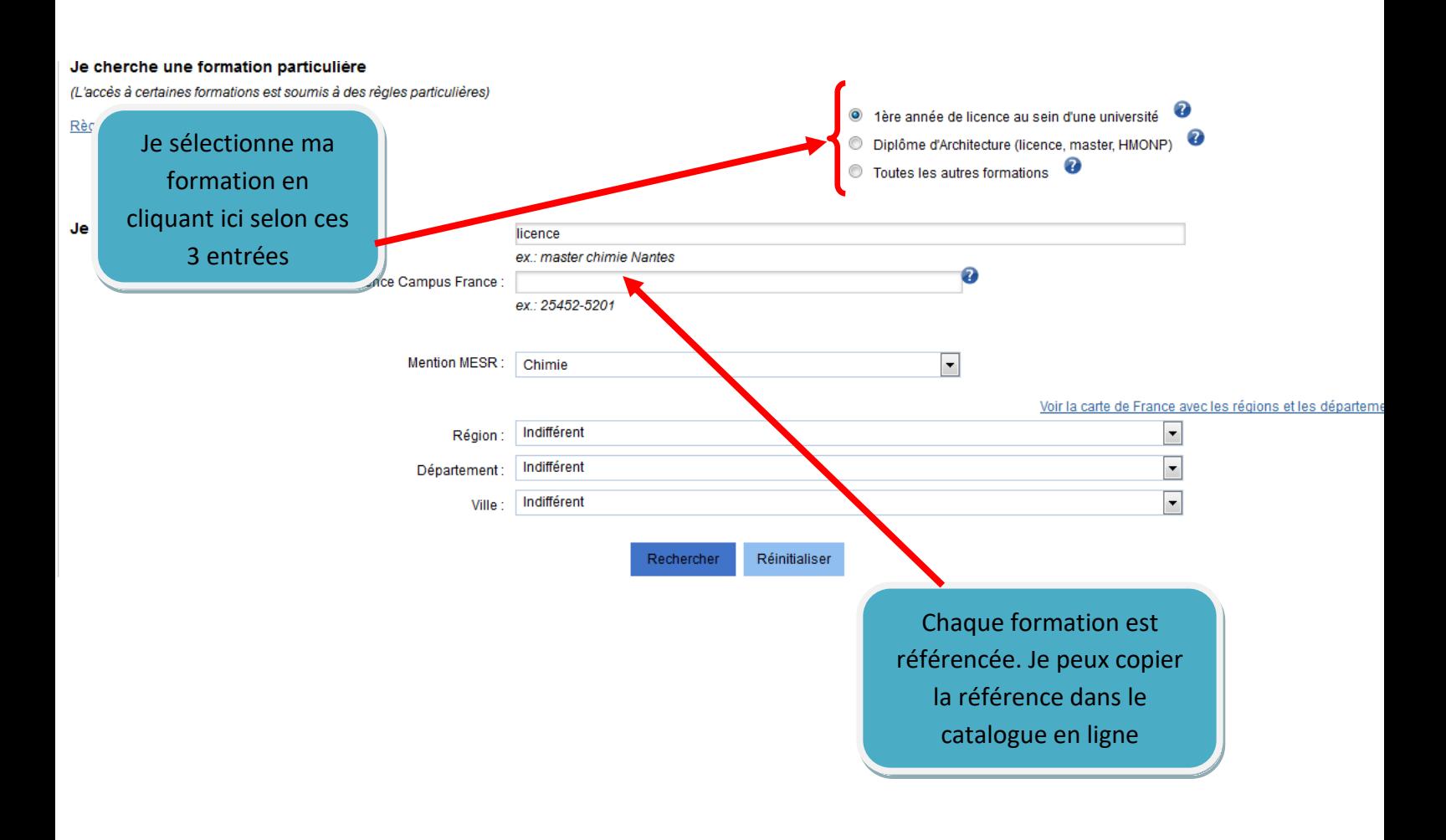

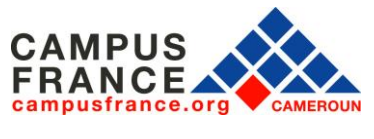

**Attention !**

Je dois sélectionner :

- 3 établissements au plus pour une première année universitaire,
- **2 établissements** au plus pour le diplôme d'architecture,
- **7 établissements** pour les formations en DUT, L2, L3, master, école d'ingénieurs, école de commerce, mastère spécialisé…

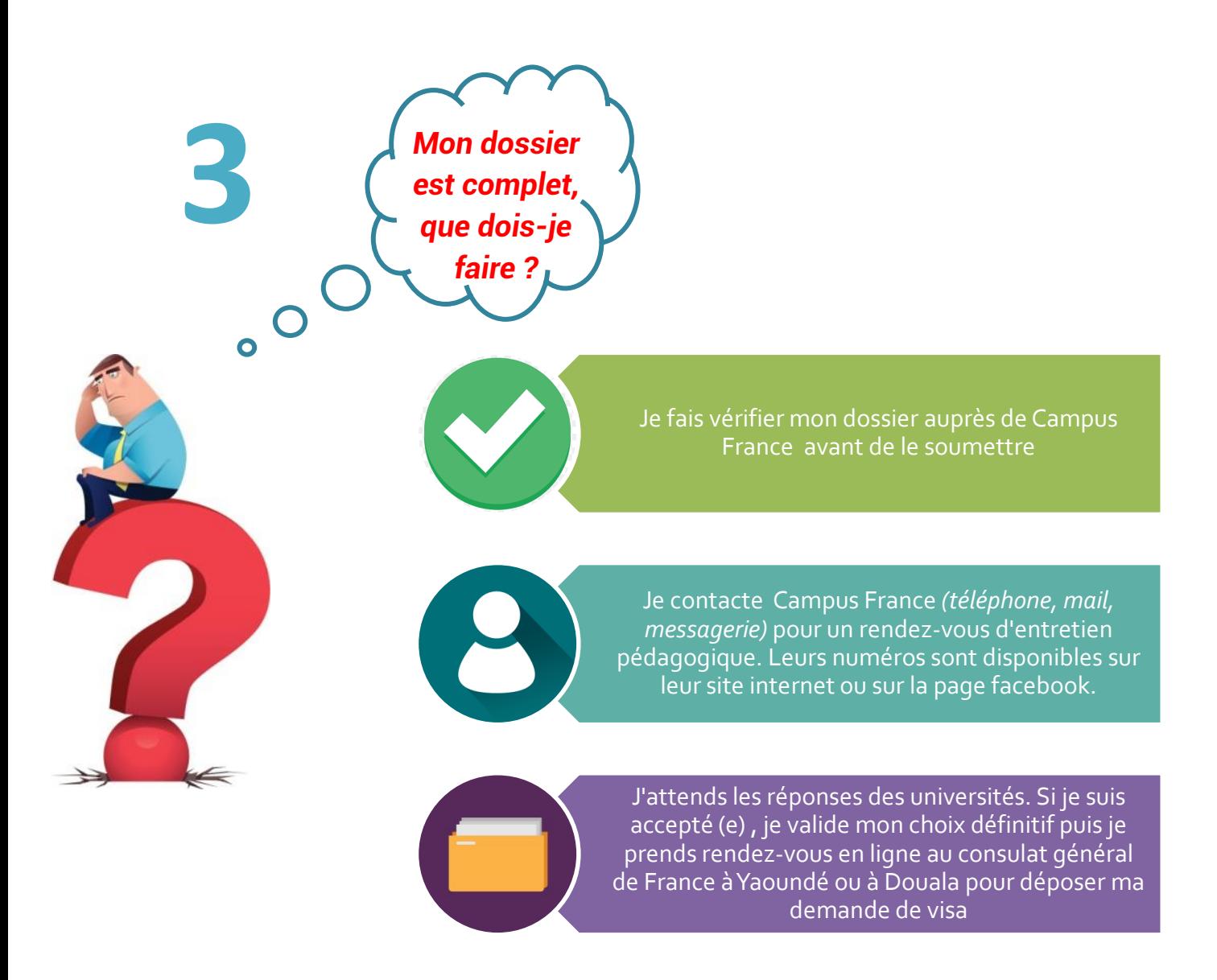

*La procédure de candidature suit un calendrier bien défini. Il faut bien le respecter pour être dans les délais.*

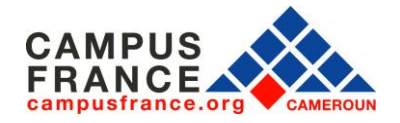

### **www.cameroun.campusfrance.org**

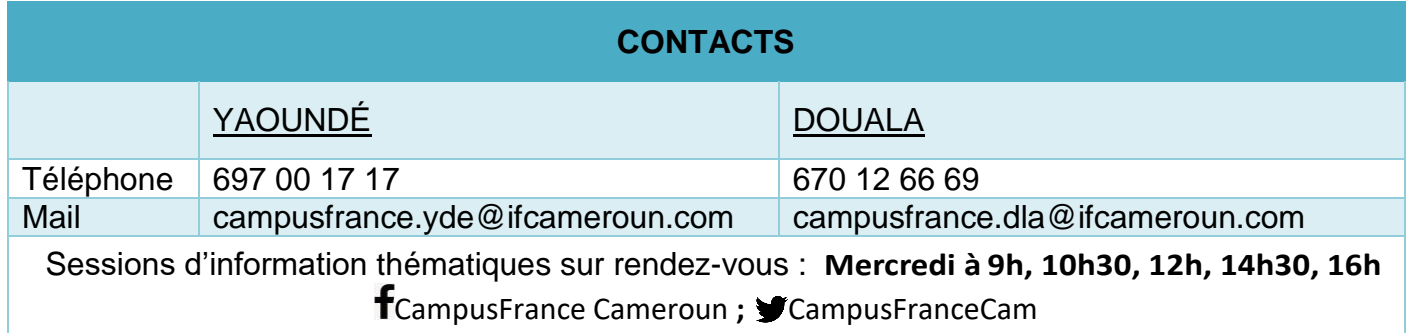